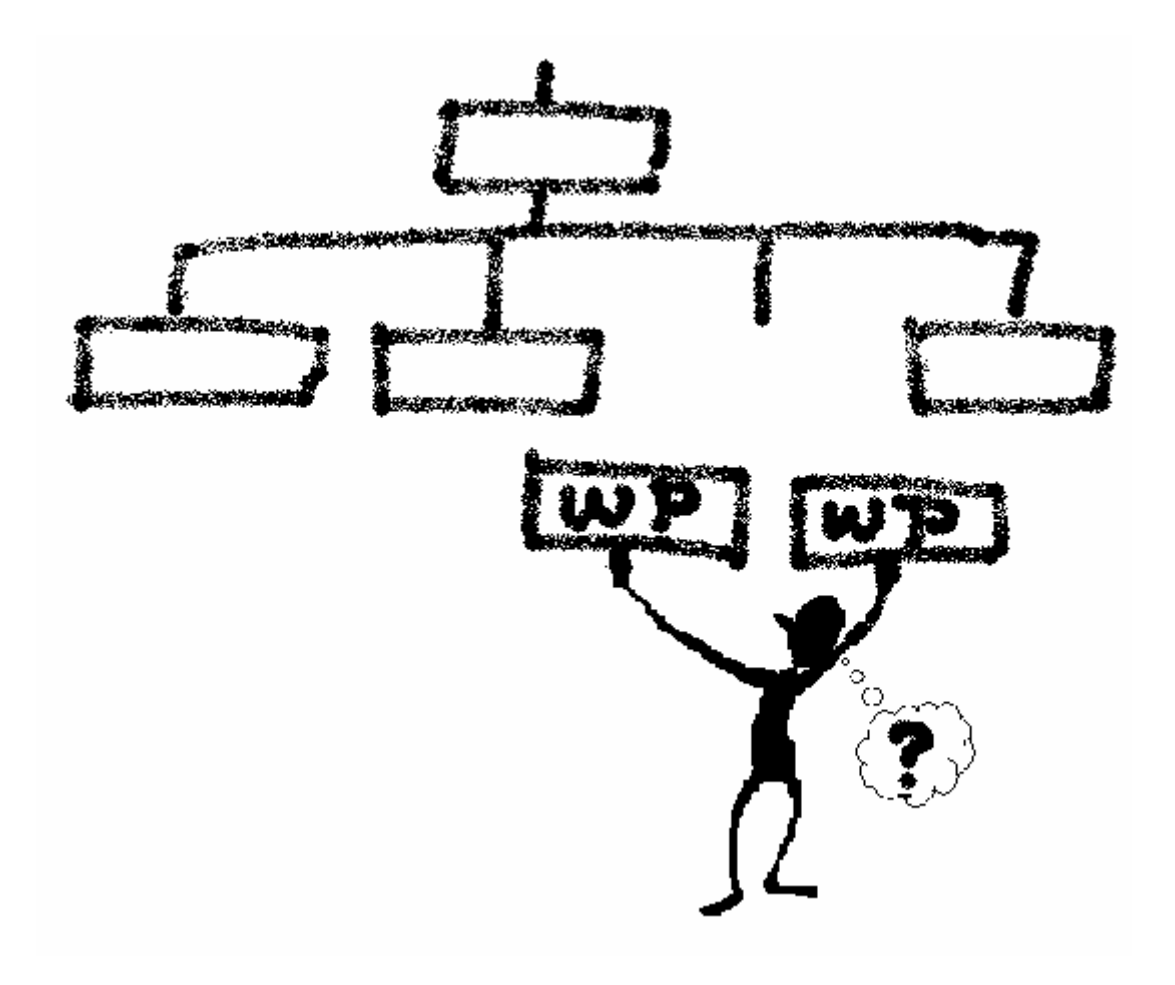

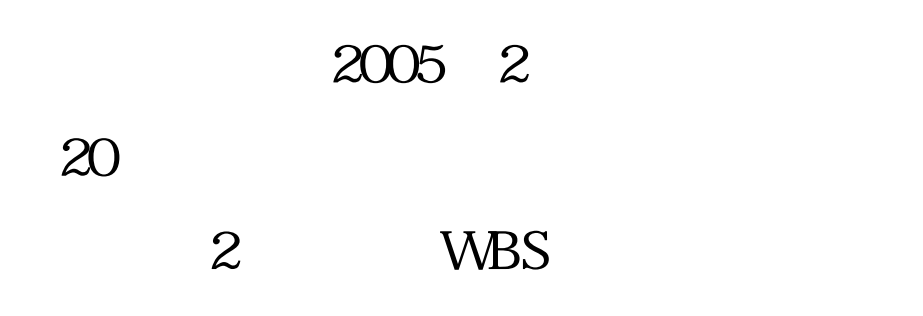

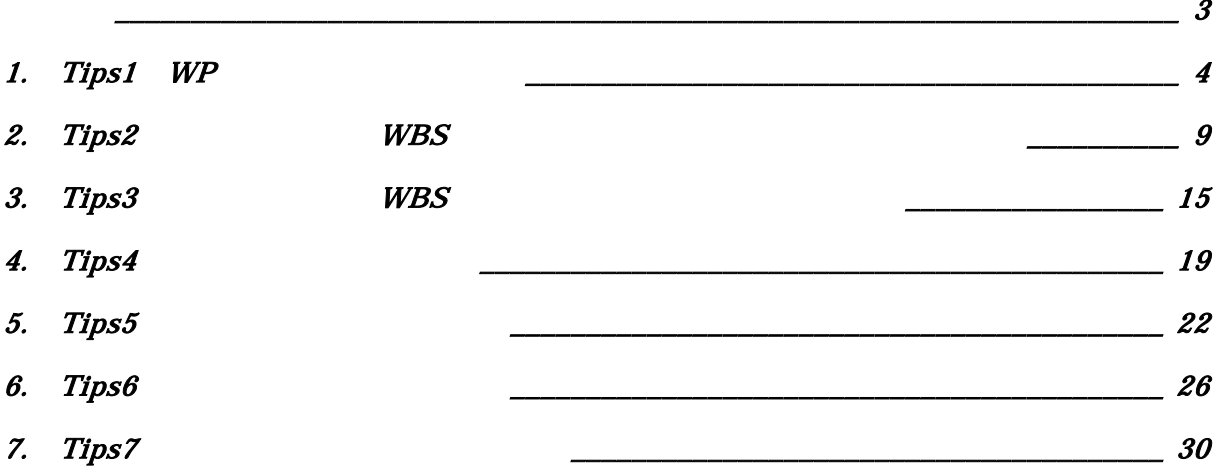

wbS was extended when  $W$ 

WBS 2000 WBS 2000 WBS 2000 WBS 2000 WBS 2000 WBS 2000 WBS 2010 WBS 2010 WBS 2010 WBS 2010 WBS 2010 W

PMO <sub>2</sub>

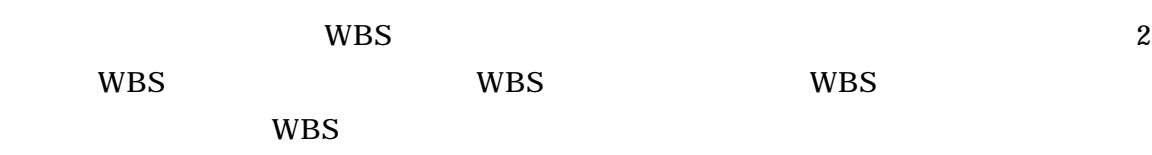

 $PMO$ 

wbS

# 略語 正式名称 1 Work Breakdown Structure 2 Work Package 3 Project Manager 4 Project Leader 5 Capability Maturity Model 6 International Organization for Standardization 7 **Earned Value Management** 8 Planned Value 9 Actual Cost 10 Earned Value

# 1. Tips1 WP

#### 1. 1

#### $WBS$

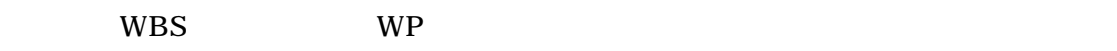

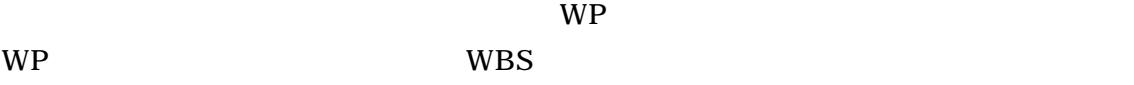

**WBS** and the same state and the same state and the same state and the same state and the same state and the same state and the same state and the same state and the same state and the same state and the same state and the

#### 1.2問題

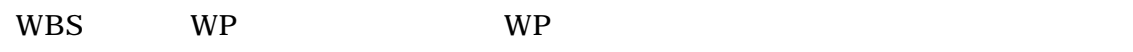

WBS

- $WP$
- プロジェクト管理に適した粒度は?
- $\bullet$
- $\bullet$
- $WBS$
- EVM
- $\mathsf{WP}$
- $\mathsf{WP}$

#### 1.3解決方法

 $1.3.1$  WP

WP

- $\bullet$
- WP
- $\bullet$
- EVM

WP ONE SERVICE SERVICE SERVICE SERVICE SERVICE SERVICE SERVICE SERVICE SERVICE SERVICE SERVICE SERVICE SERVICE

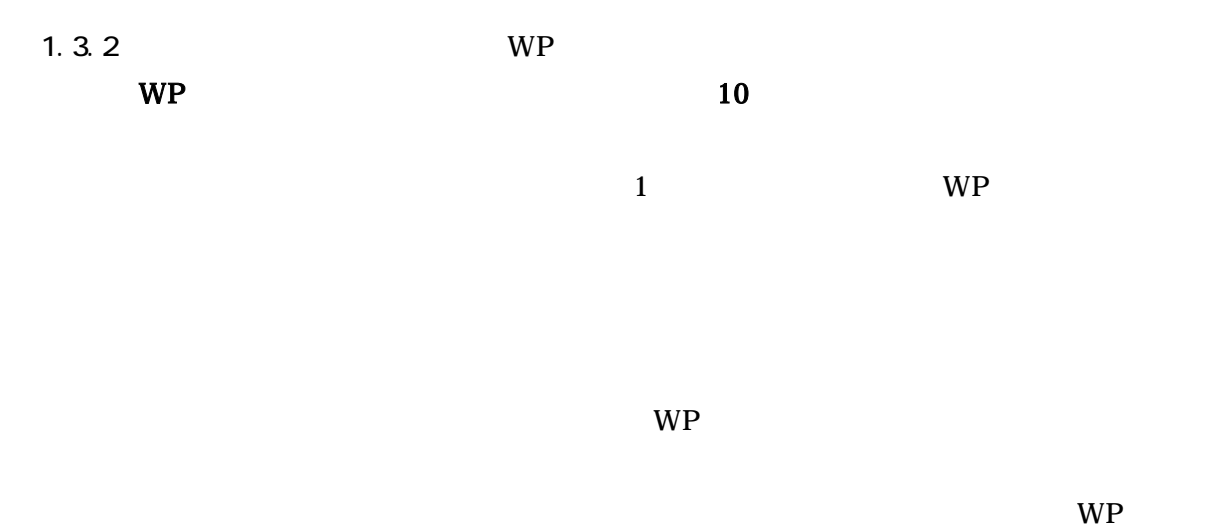

 $10$ 

 $1.33$ 

 $\mathsf{WP}}$ 

 $WP$ 

 $WP$ No  $\vert$  and  $\vert$  and  $\$ 1 extends to the contract of  $\mathbb{R}^n$ 2 a  $\vert$  $3 \mid$  10  $4 \mid$  $5 \pm 5$ 6 作業詳細 ワークパッケージの作業詳細 概略の作業実施手順等 7 注意事項 ワークパッケージ実施時の注意事項 レビューの指示、注意事項等 8  $\vert$  PL  $\vert$ 9  $\vert$   $\vert$  $(19 \tSPC \t2 \tWBS \tWBS)$ 

 $WP$ 

このような状況になることを回避するために、WP の粒度は短期間で設定するこ

 $Copyright © 2005, 20$ 

 $10$ 

5

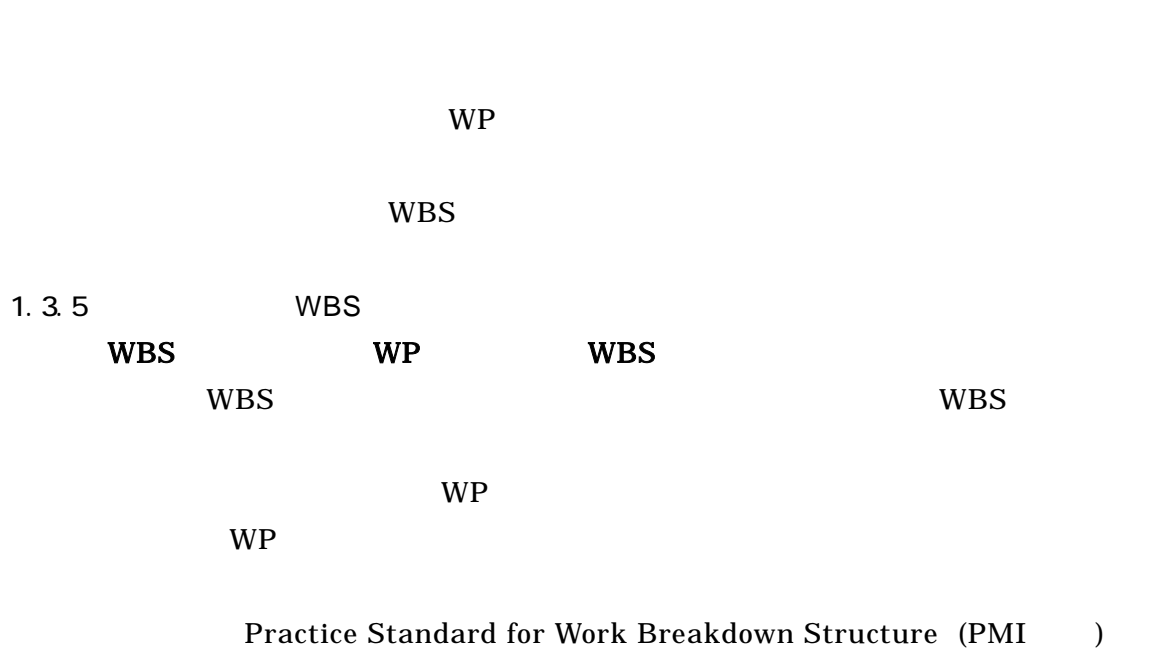

 $\mathbf{WP}$ 

1.3.6 EVM  $\rm EVM$ 

EVM <sub>0</sub>

 $WP$ 

EVM WBS EVM

#### 1.3.7 WP

 $WBS$ 

 $WP$   $WP$  $\mathbf{WP}$ wp wp **WP** 

WBS 2000 WBS 2000 WBS 2000 WBS 2000 WBS 2000 WBS 2000 WBS 2000 WBS 2000 WBS 2000 WBS 2000 WBS 2000 WBS 2000 WBS 2000 WBS 2000 WBS 2000 WBS 2000 WBS 2000 WBS 2000 WBS 2000 WBS 2000 WBS 2000 WBS 2000 WBS 2000 WBS 2000 WBS 20 wp was set to be a set of the set of the set of the set of the set of the set of the set of the set of the set of the set of the set of the set of the set of the set of the set of the set of the set of the set of the set o

 $WP$  $WP$  wp

#### 1.3.8 WP

 $WBS$ 

 $\rm WP$  is a set of the set of the set of the set of the set of the set of the set of the set of the set of the set of the set of the set of the set of the set of the set of the set of the set of the set of the set of the s 時にコストを意識してしまうのは、往々に WP に展開している時に、既に担当

WP STATES WE WBS **WBS** 

wp was set to be a set of the set of the set of the set of the set of the set of the set of the set of the set of the set of the set of the set of the set of the set of the set of the set of the set of the set of the set o

 $\mathsf{WP}}$ WP

#### 1.4WBS

WP WBS WBS

#### WBS

- $\bullet$
- 
- $WP$   $Tips$   $10$
- WP  $WP$
- $\bullet$
- $\bullet$
- 
- $\bullet$
- WBS
	- WBS  $\mathbf{W}$

#### WBS and the wave was also worker when  $W$

- WP  $\begin{array}{ccc} \text{WP} & \text{1} & \text{WP} \end{array}$ 
	- このような WP を定義する場合、必ずその実施責任者を決め、その責任者を中 WP ONE SERVICE STRAIN WE

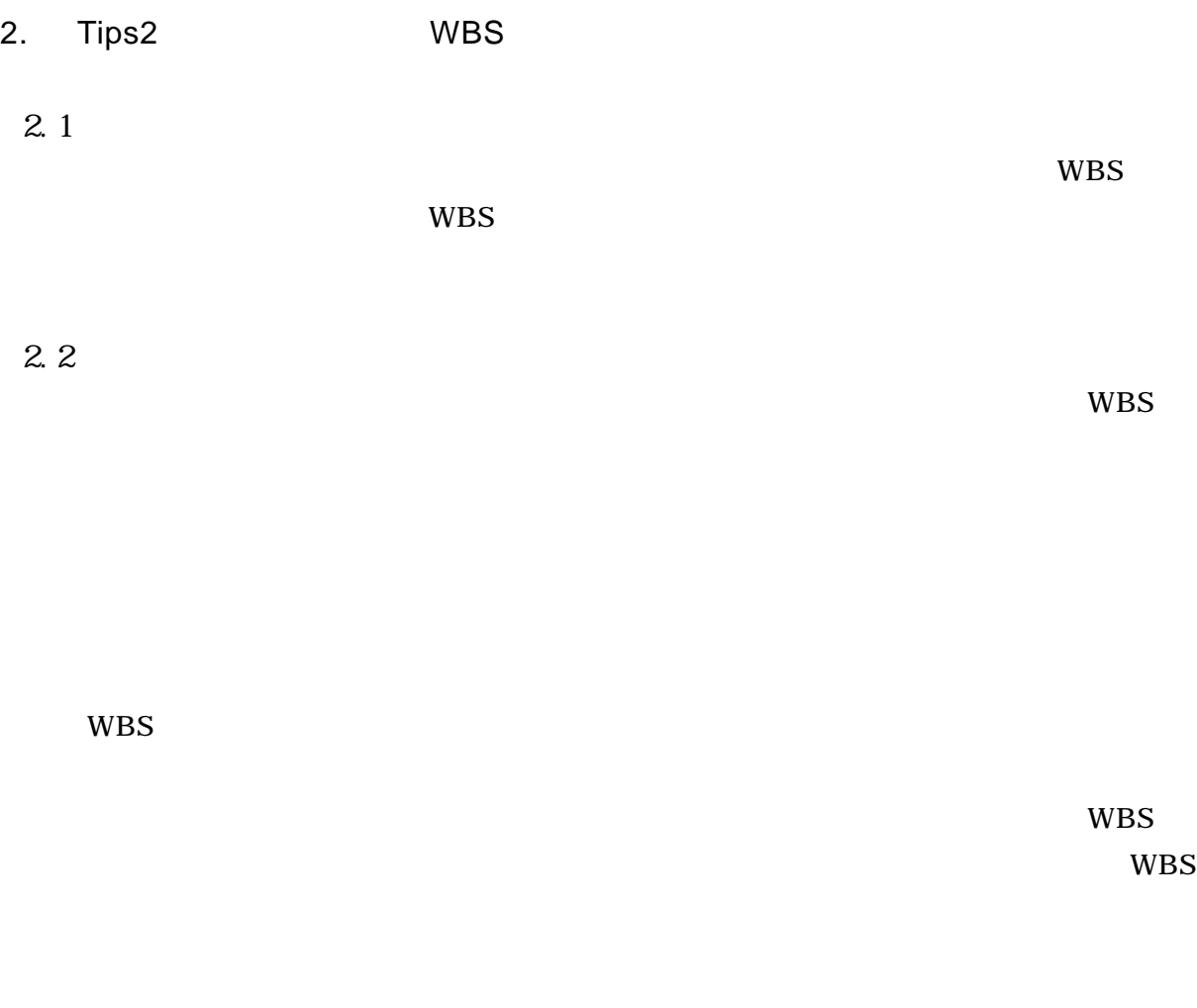

# $2.3$

 $(1)$  WBS

 $2-1$ 

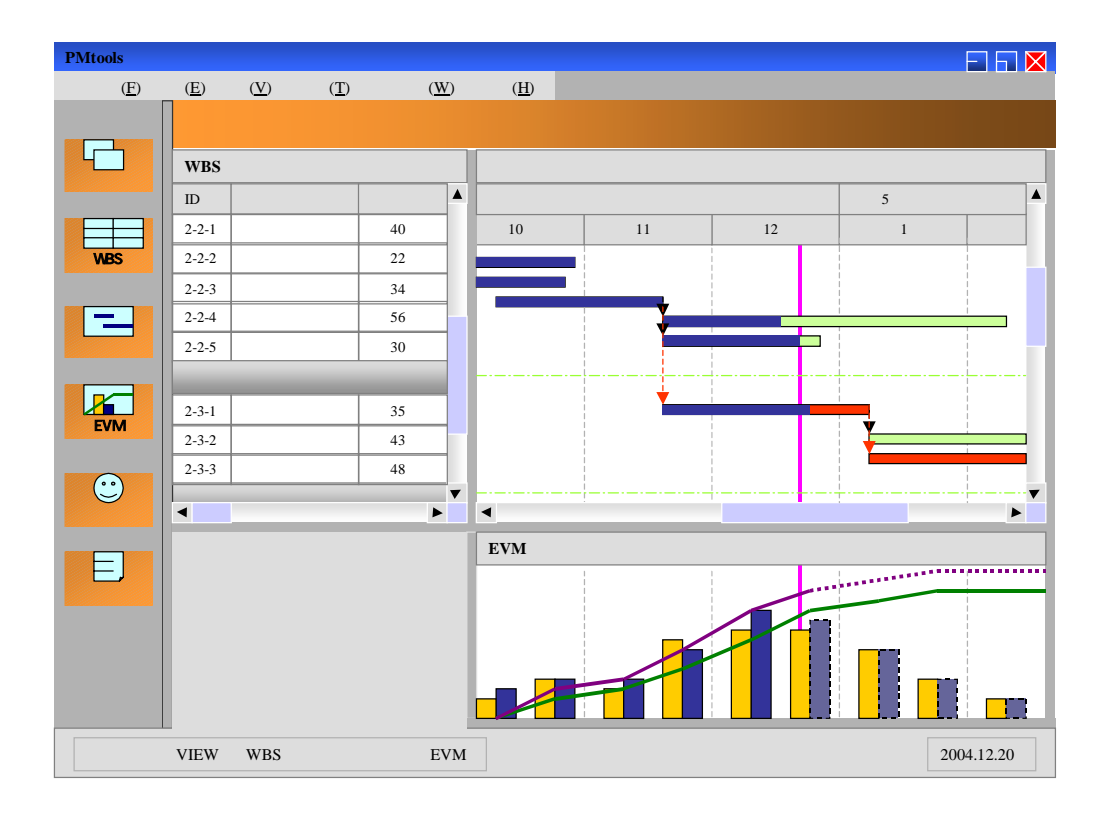

 $2 - 1$ 

Primavera Primavera IT http://www.ite.co.jp/products/primavera/primavera\_v41/index.html

#### ARTEM<sub>S7</sub>

http://jp.aisc.com/News/pr\_040722

PMOffice Systemcorp IBM http://www.systemcorp.com/jp/products/pmoffice/

MS Project http://www.ufit.co.jp/pms/html/70\_solutionp/10index.html

Process Director NEC http://www.sw.nec.co.jp/cced/processdirector/

> Copyright  $@ 2005, 20$ 10

Super-SCALE NEC http://www.super-scale.com/

PROMA-C http://www.smg.co.jp/service/products/Proma-c/

Conpass St andard http://www.compass.co.jp/

Serena PVCS Professional http://www.serena.com/jp

nil xDTS http://www.nil.co.jp

 $(2)$  WBS

 $SI$ 

 $2 - 2$ 

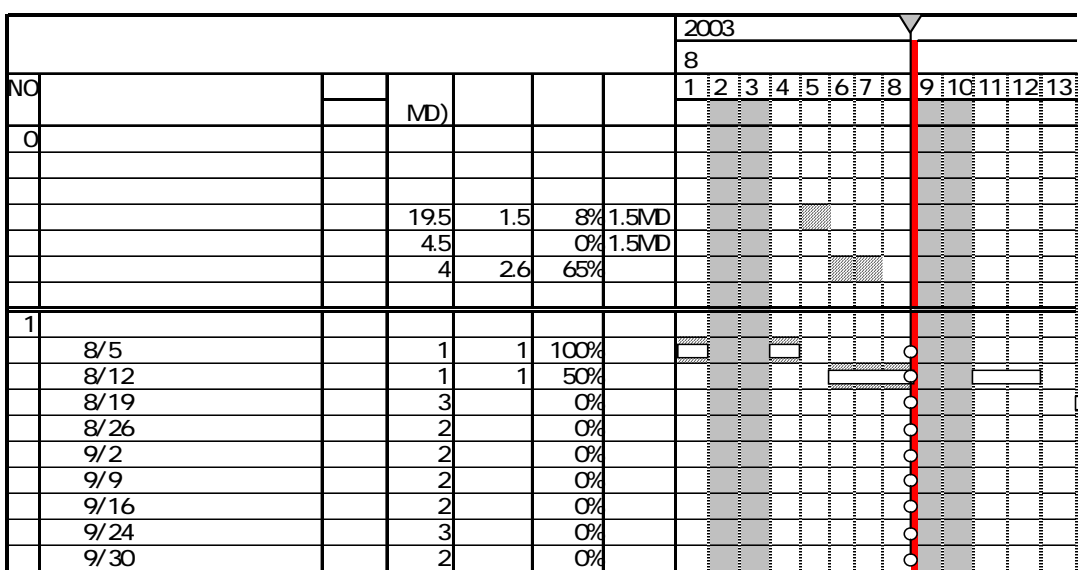

 $2 - 3$ 

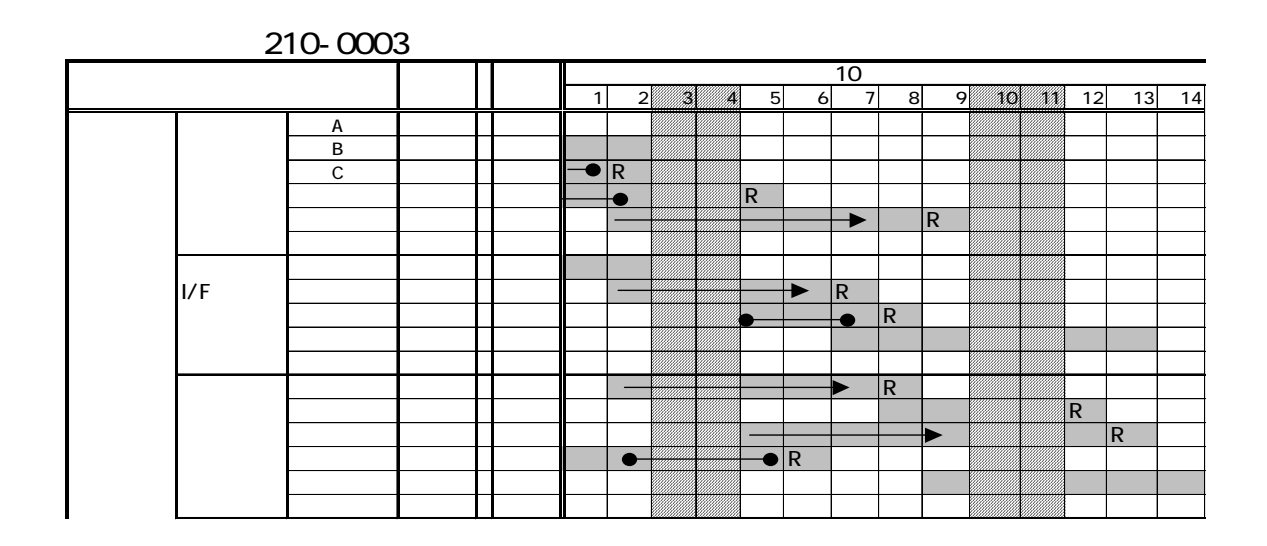

 $2 - 3$ 

(4)  $MS-Project$ 

MS-Project WBS

 $WBS$ 

MS-Project

 $2 - 4$ 

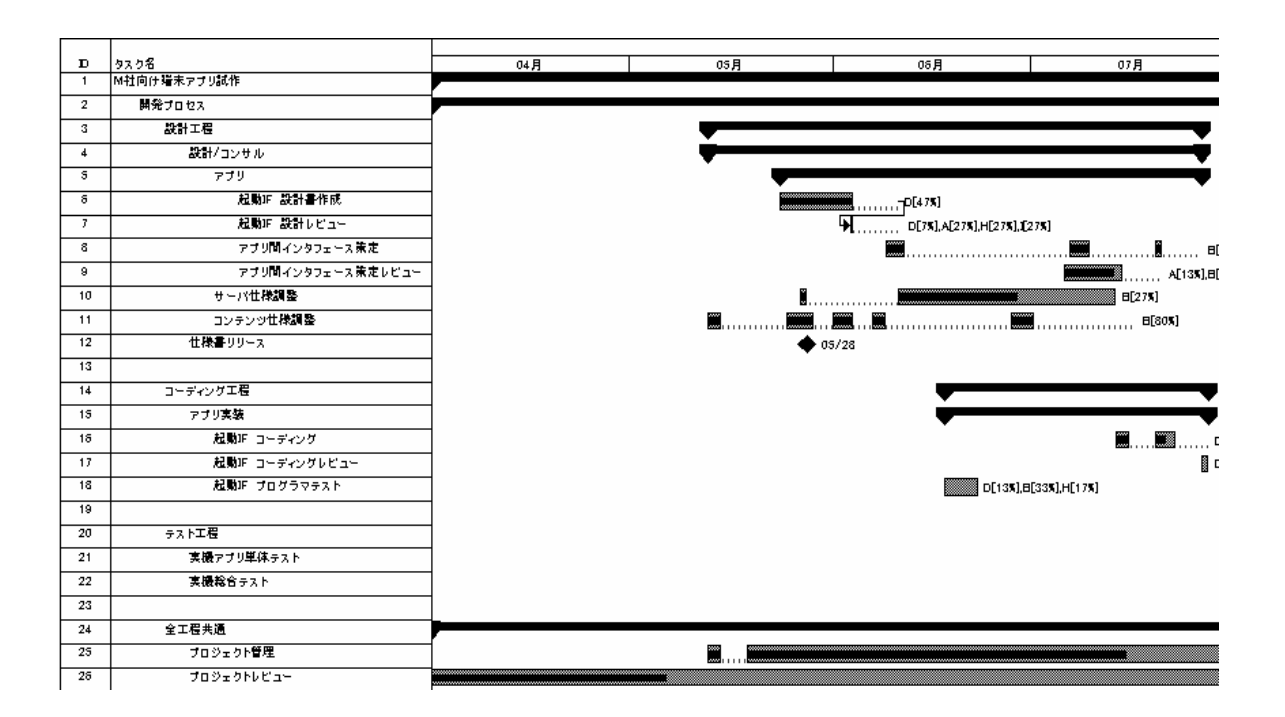

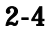

 $2.4$ 

 $WBS$ 

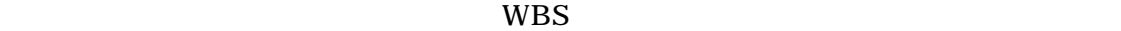

wbS was the wave was the set of the wave that the wave set of the wave set of the wave set of the wave set of the wave set of the wave set of the wave set of the wave set of the wave set of the wave set of the wave set of

 $(1)$ 

 $(2)$ 

 $(3)$ 

EVM

- 3. Tips3 WBS
	- $3.1$  $WBS$  was  $WBS$ 
		- $WBS$
	- 3.2 問題
		- WBS 2000 WBS 2000 WBS 2000 WBS 2000 WBS 2000 WBS 2000 WBS 2000 WBS 2000 WBS 2000 WBS 2000 WBS 2000 W
		-
		- $\overline{a}$ 
			- WBS 2000 WBS ( ) WBS  $\qquad \qquad \qquad$
		- $\Box$ )  $\Box$ )  $\Box$ ①  $\vee$  X VBS は放置され、"火消  $\mathbf{u}$ 腐化 リスク管理表 ②  $($   $)$
- (a)  $\langle \cdot \rangle$

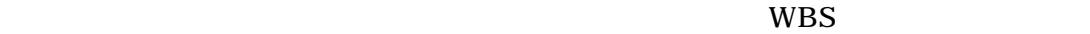

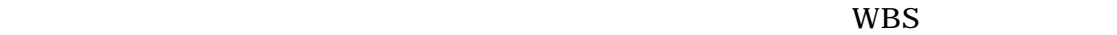

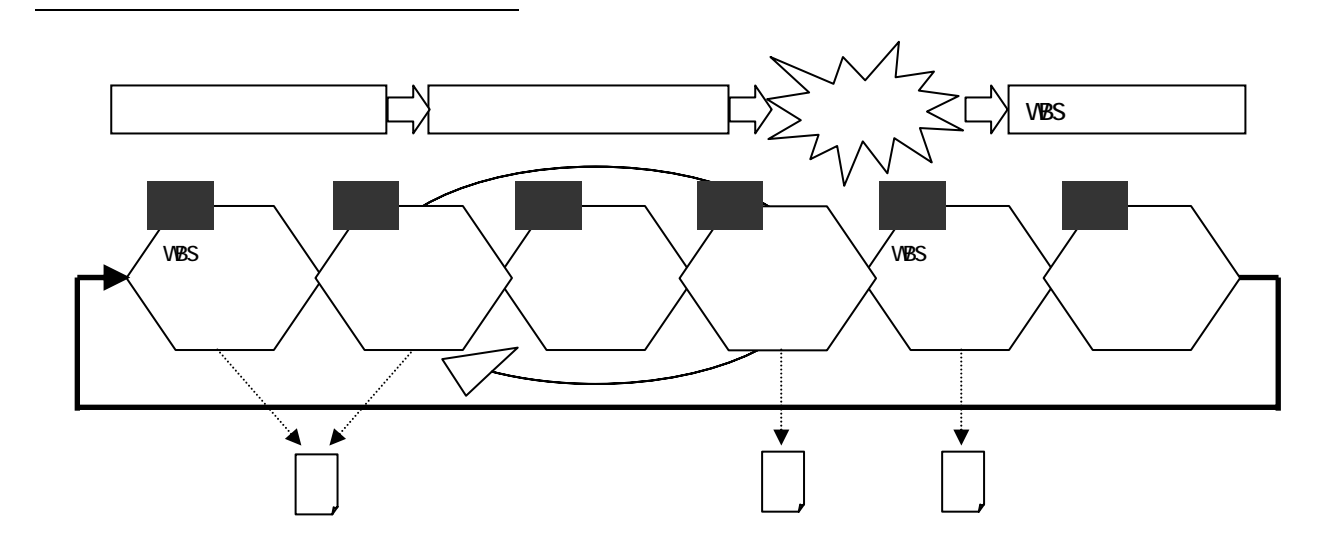

WBS

 $VBS$ 

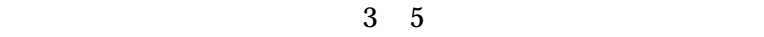

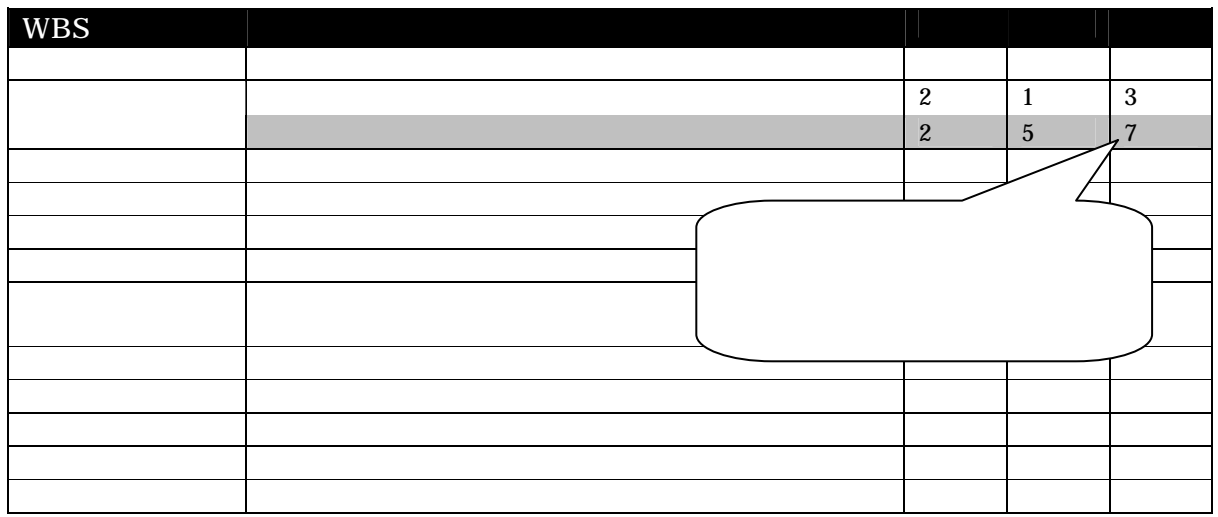

 $1$ 

 $\overline{2}$ 

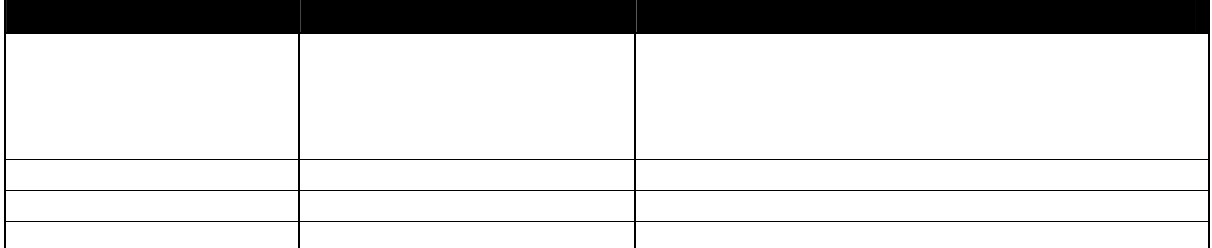

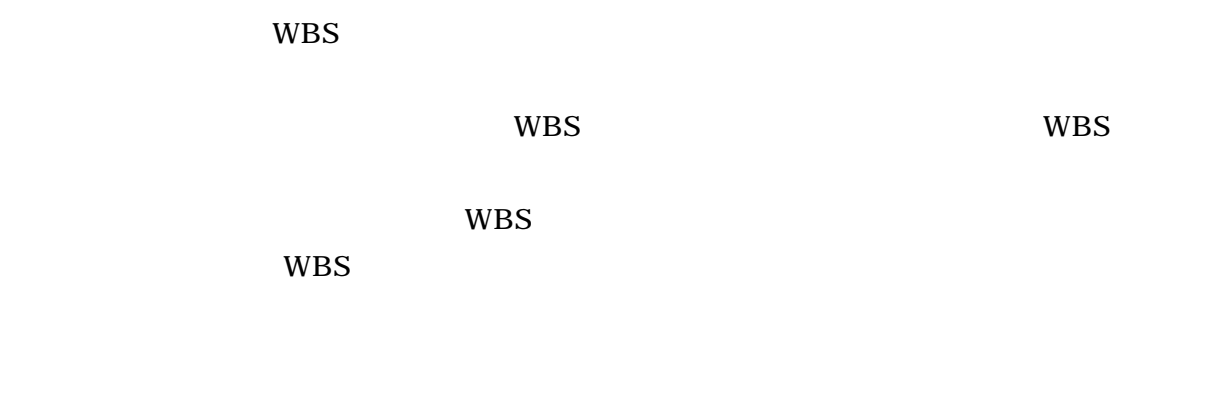

 $\alpha$ 

対応策は、通常の WBS 内の作業として実行・管理する。

3. 4  $3.5.1$ 

においても、課題管理の重要性をひたすら繰り返すだけの管理部門(PMO、品質保

クトメンバーとの温度差がそれである。特に、前者は「CMM ISO の審査にパス

 $3.5.2$ 

 $(1)$  $(2)$ 

 $(3)$ 

# 4. Tips4

# $4.1$

**WBS** 

 $WBS$ WBS

#### 4.2

 $WBS$ 

WBS 2000 WBS 2000 WBS 2000 WBS 2000 WBS 2000 WBS 2000 WBS 2000 WBS 2000 WBS 2000 WBS 2000 WBS 2000 WBS 2000 WBS 2000 WBS 2000 WBS 2000 WBS 2000 WBS 2000 WBS 2000 WBS 2000 WBS 2000 WBS 2000 WBS 2000 WBS 2000 WBS 2000 WBS 20

#### 4. 3

#### $WP$

一度作成した WP は最後まで残しておき、新たな WP を追加していくことで最新の

 $WP$ 

WBS WBS

Excel

 $WBS$ 

EXCEL

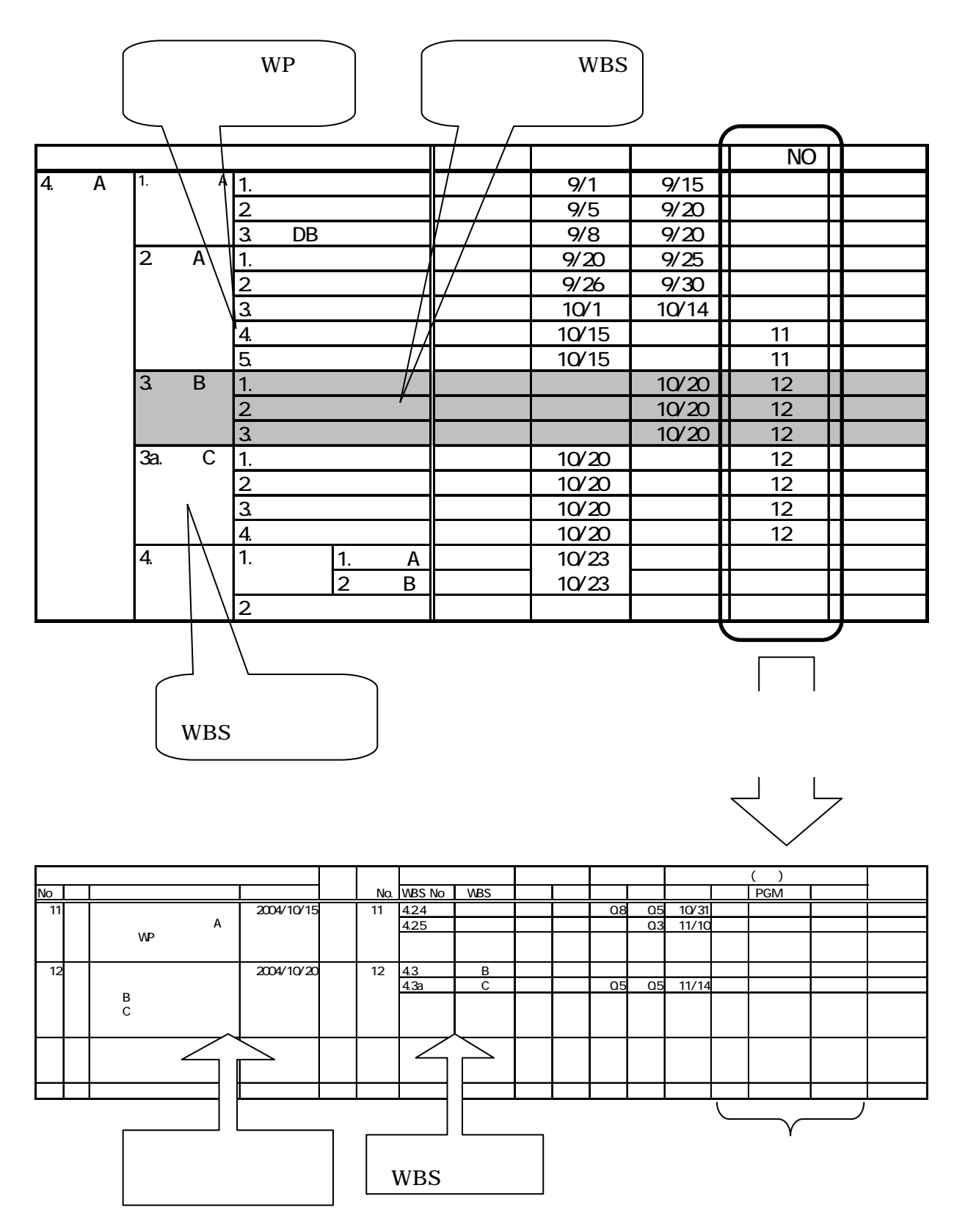

20

4.4

ここでは WBS の変更を前提としたケースについて取り上げたが、まず変更要求

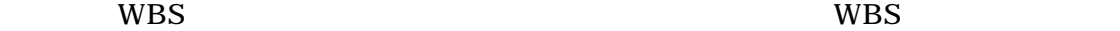

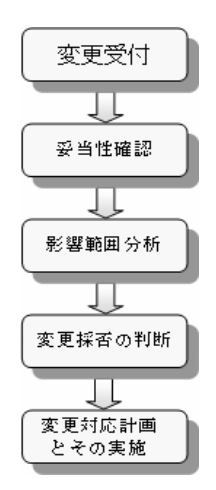

5. Tips5

 $5.1$ 

5.2

 $5.3$ 

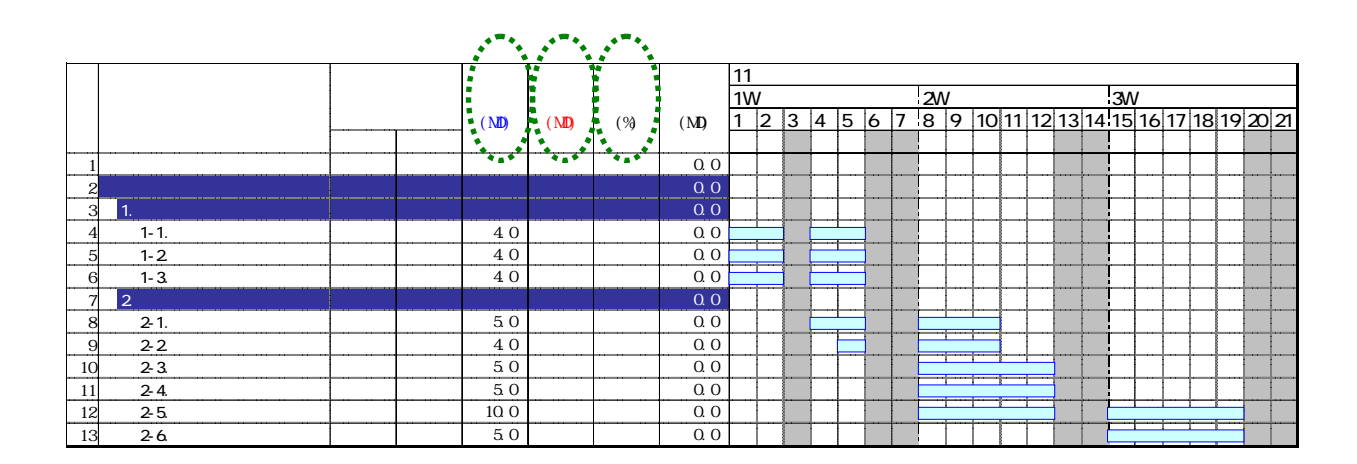

Copyright  $@ 2005, 20$ 

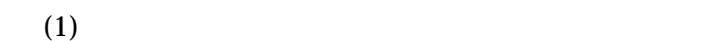

担当 予定 実績 (MD) 進捗 11月 <u>| 1W 2W 3W 3W</u><br>(12 3 4 5 6 7 8 9 10 11 12 13 14 15 16 17 18 19 20 21  $M$   $\frac{10V}{1 \cdot 2 \cdot 3 \cdot 4 \cdot 5 \cdot 6 \cdot 7}$ 1 1 1 0.0 2 to the set of the set of the set of the set of the set of the set of the set of the set of the set of the set of the set of the set of the set of the set of the set of the set of the set of the set of the set of the set 3 1. in the set of the set of the set of the set of the set of the set of the set of the set of the set of the 4 1-1. 1 0.0  $5$  1-2  $\begin{array}{|c|c|c|c|c|c|c|c|c|} \hline 5 & 1-2 & \multicolumn{1}{|c|}{\text{1}} & 4.0 & \multicolumn{1}{|c|}{\text{1}} & 0.0 & \multicolumn{1}{|c|}{\text{1}} \ \hline \end{array}$ 6 1-3. \ | | | 4.0 | | 0.0 7 2.画面設計 0.0 8 2-1. | | 5.0 | 0.0 9 2-2. III 4.0 0.0 10 2-3. And the set of the set of the set of the set of the set of the set of the set of the set of the set of <br>The set of the set of the set of the set of the set of the set of the set of the set of the set of the set of  $11 \quad 24 \quad \text{or} \quad 11 \quad 50 \quad \text{or} \quad 0.0$ 12 2-5. **1** 1 10.0 1 0.0 13 2-6. **II** 1 5.0 0.0

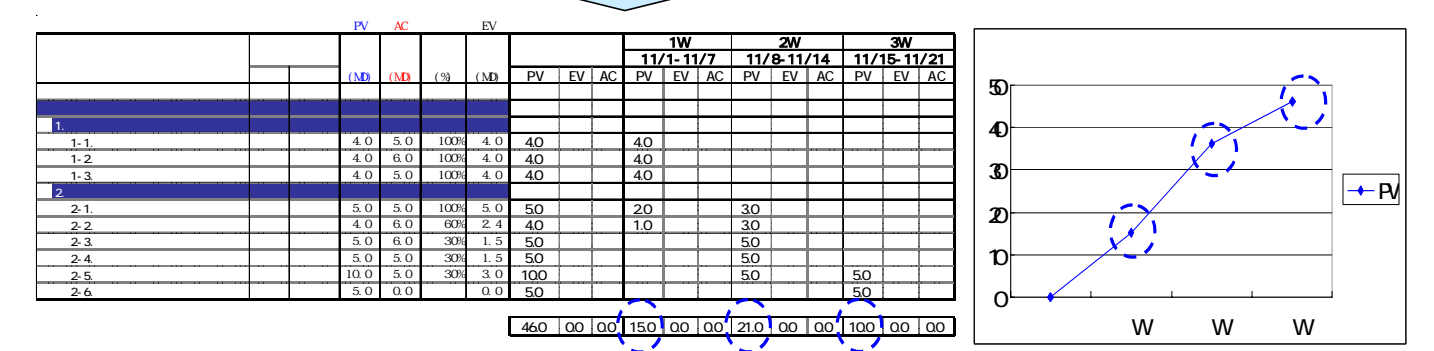

 $(2)$ 

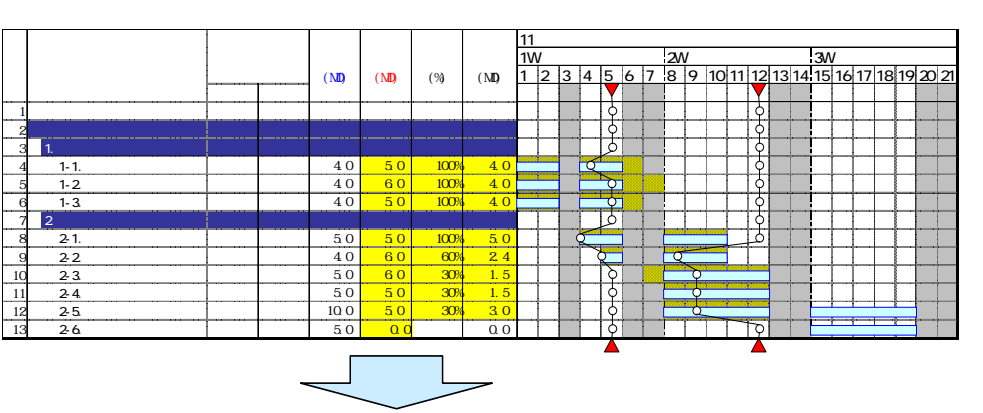

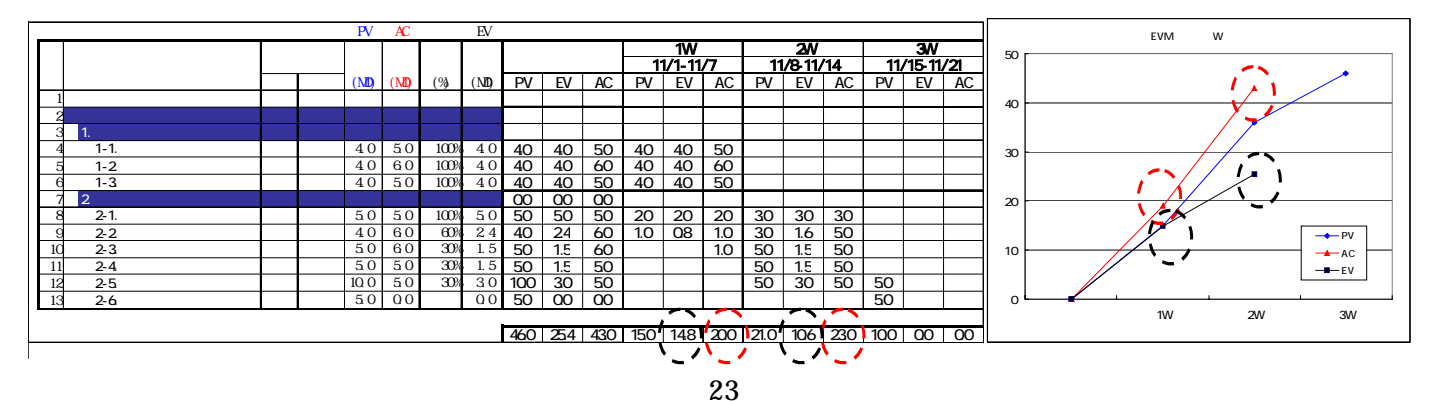

Copyright  $\mathcal{O}$  2005, 20

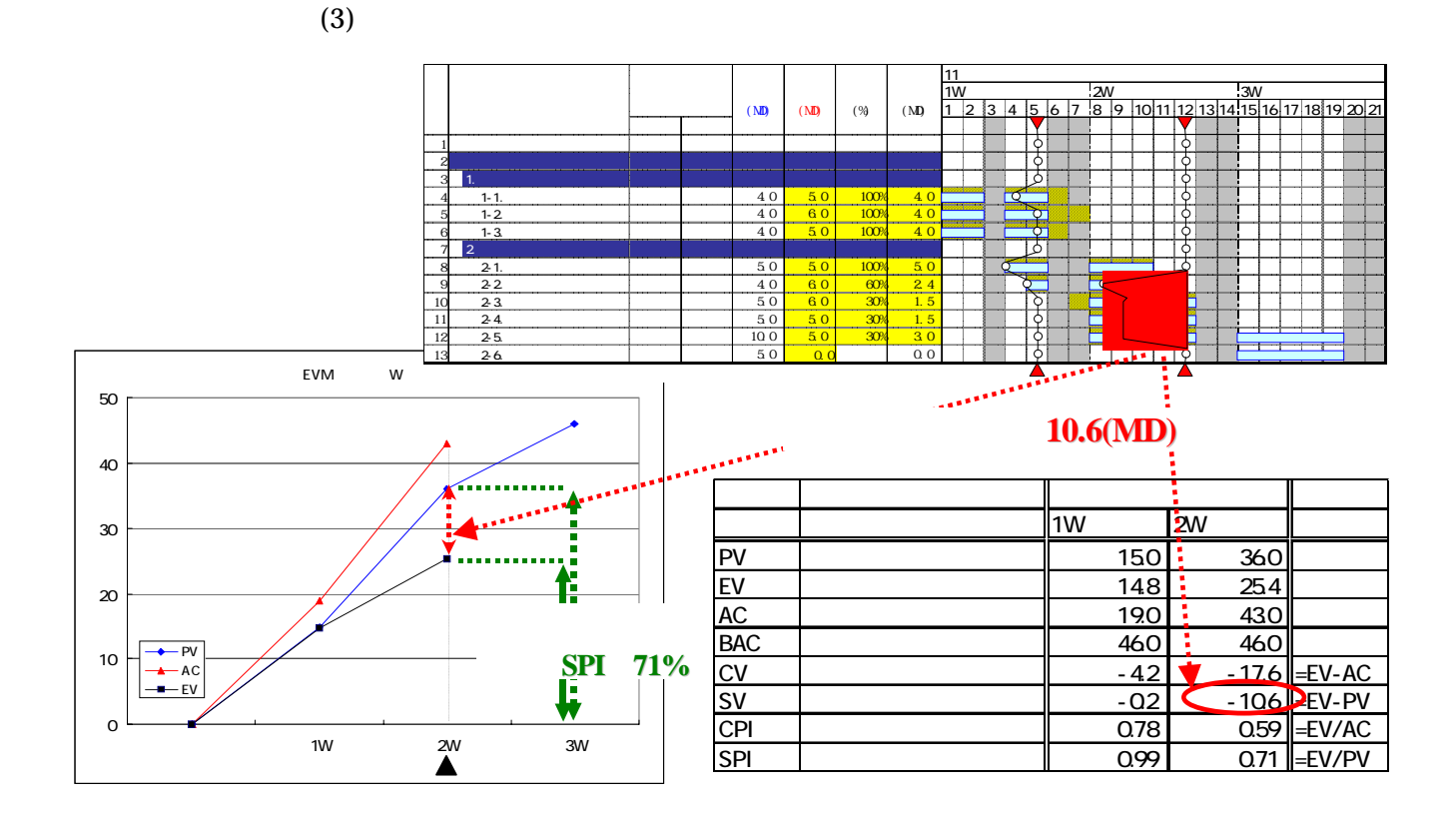

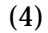

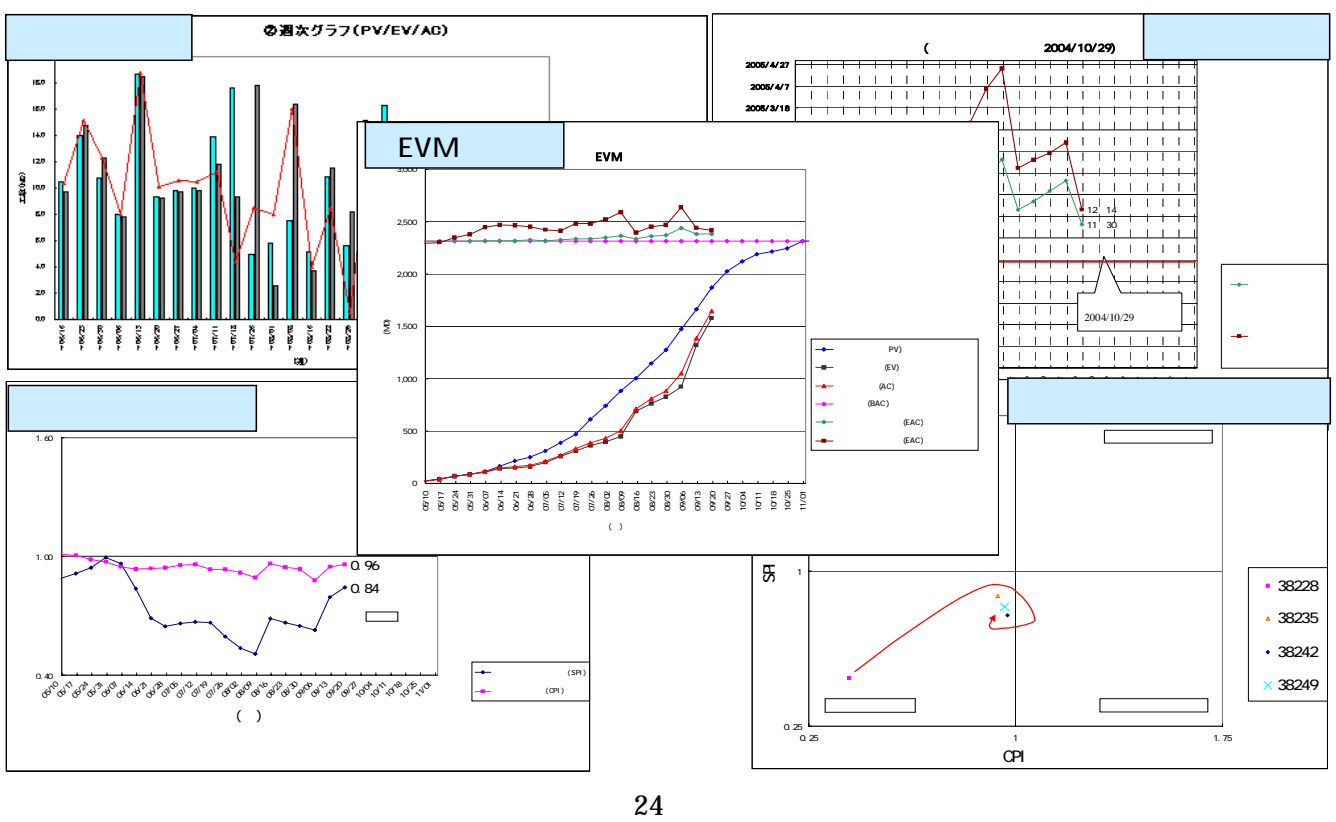

Copyright © 2005, 20

 $5.4$  $(1)$ 

 $EVM$ 

# 6. Tips6

#### $6.1$

 $WBS$  $WBS$ WBS  $\sim$ 

#### $6.2$

 $WBS$ 

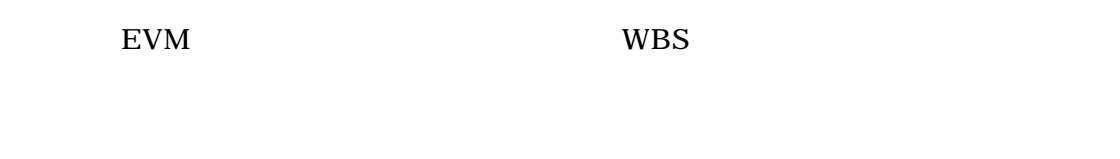

WBS  $\blacksquare$ 

#### 6. 3

- $\mathcal{A}$  $\mathcal{A}$  $\triangleright$  WBS  $\prec$  $\prec$ Step1 Step4  $Step$  $(Step1)$ 
	- $(Step2)$  $(Step3)$

#### WBS was extended by the SNS state of the SNS state  $\sim$

 $(Step4)$ 

26

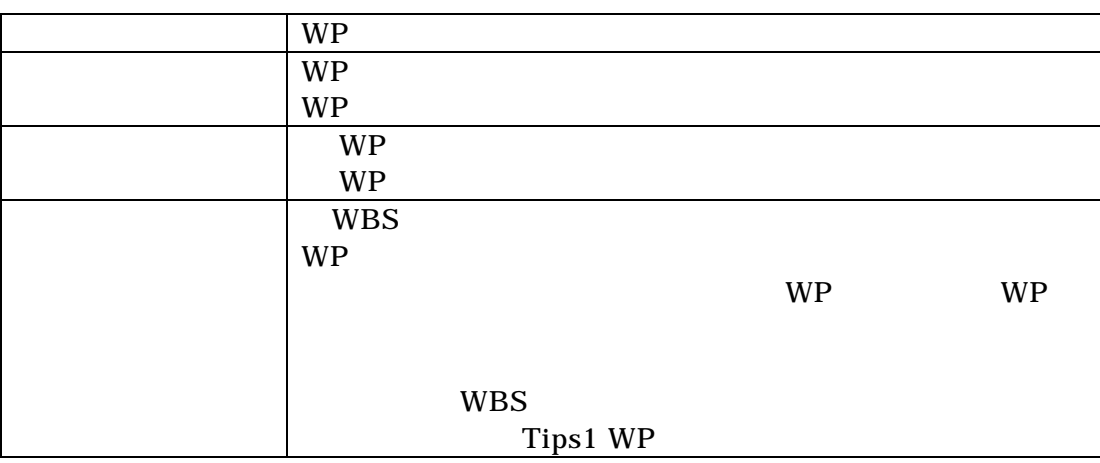

#### 6.3.3 WBS

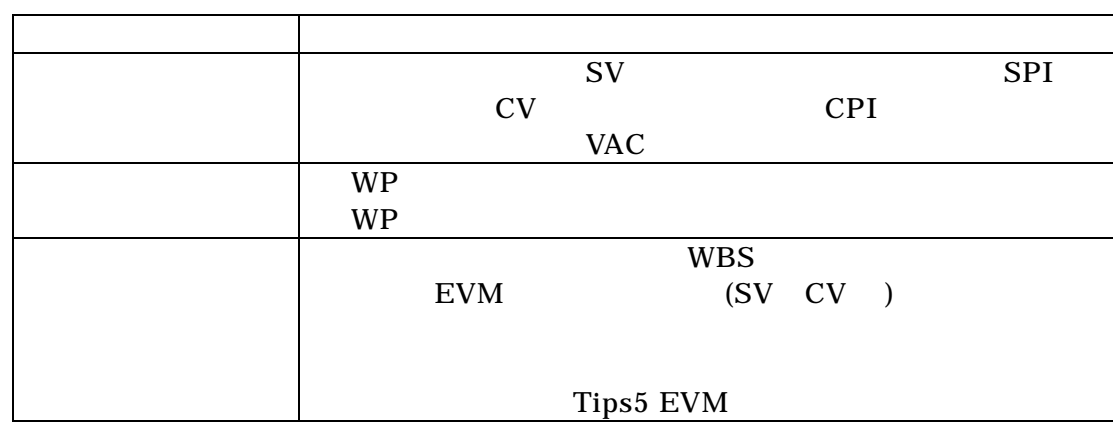

 $6.3.2$ 

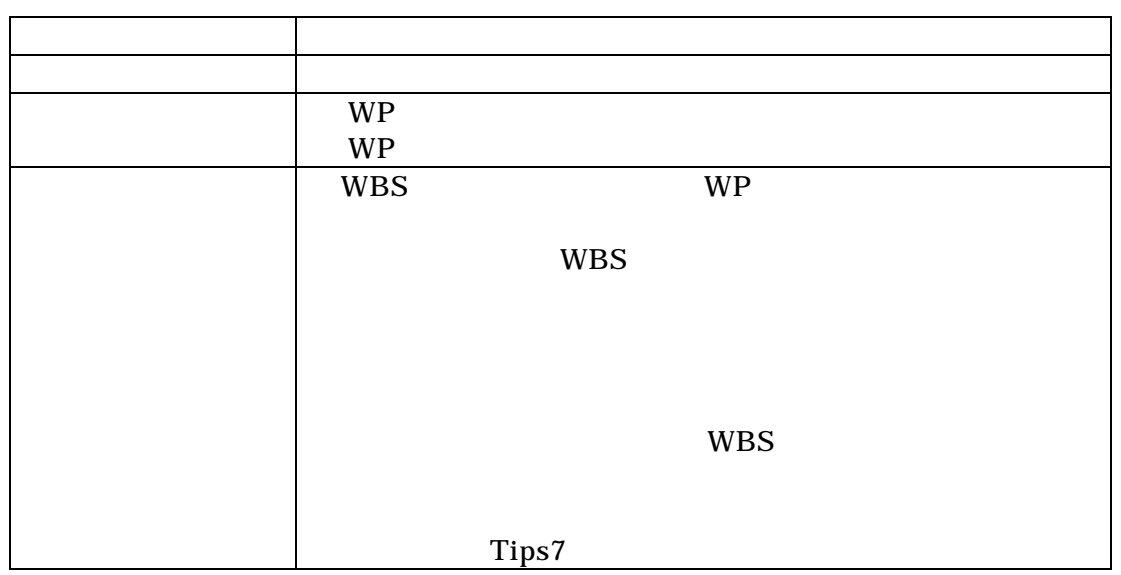

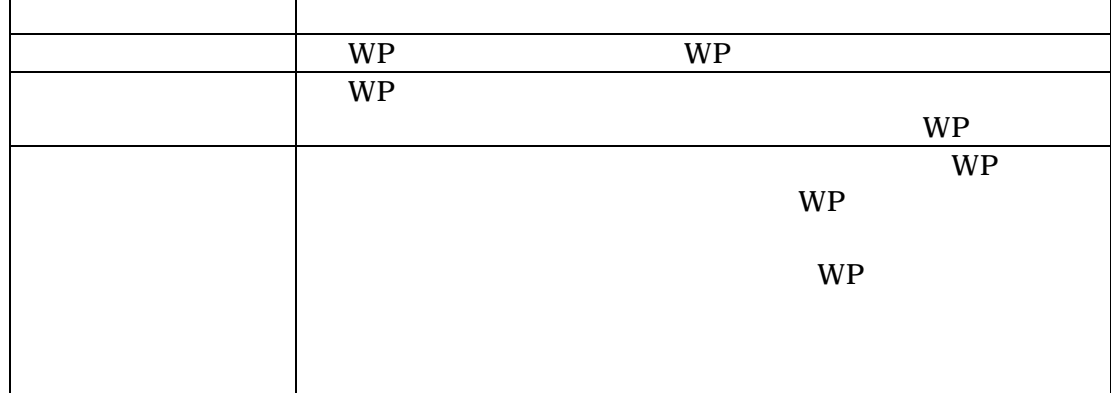

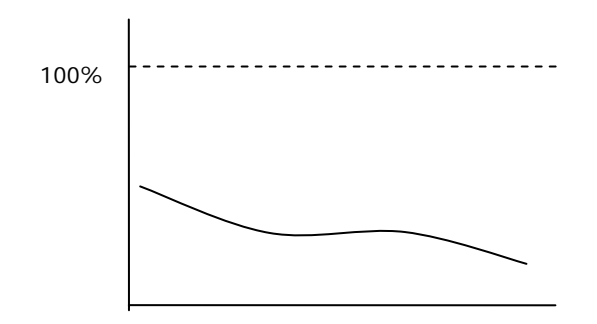

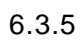

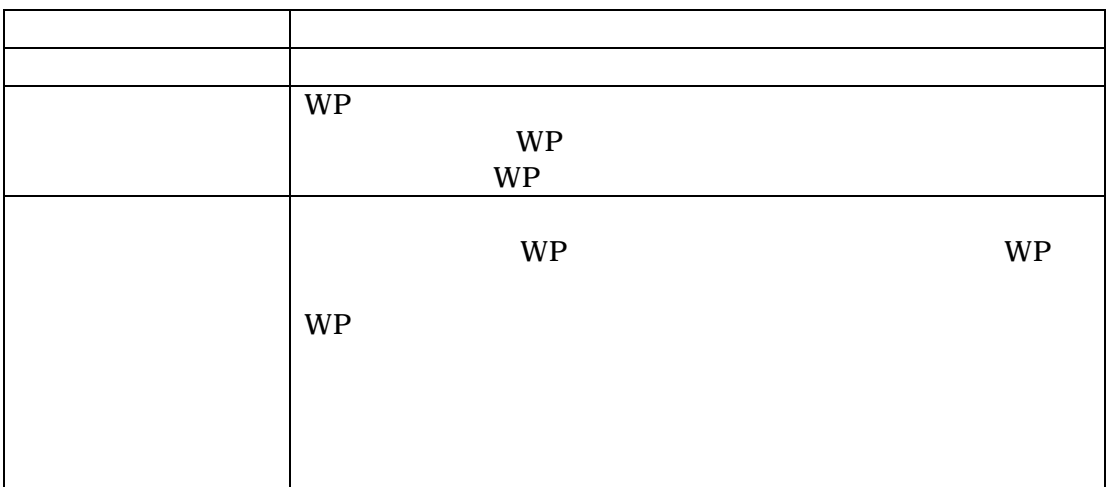

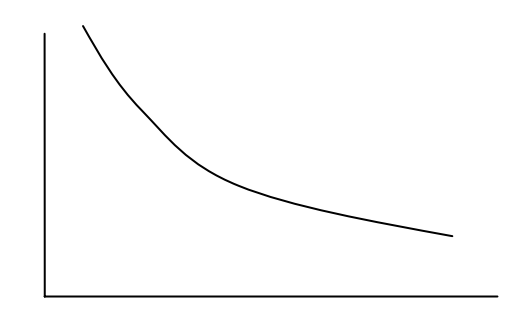

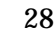

Copyright  $@ 2005, 20$ 

6.4  $(1)$ 

 $WBS$ 

 $(2)$ 

# 7. Tips7

#### 7.1

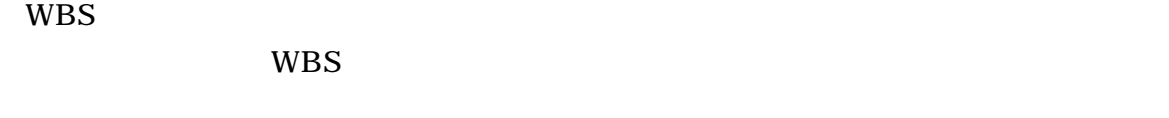

#### 7.2問題

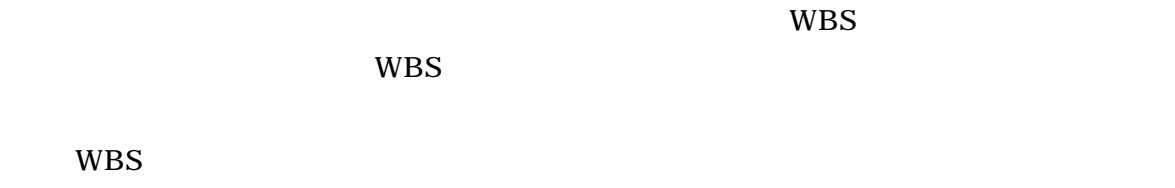

# WBS

#### 7.3解決方法

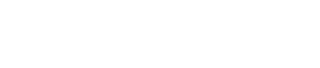

# 7.3.1 WBS

#### $7.3.2$

WBS やしゃください しゅうしょうだいがく しゅうしょう

# $1$  2

# WBS **Example 20**

#### 7.3.3 WBS WBS **Example**

#### WBS WBS

 $($  $7.4.1$  )

30

### $Copyright © 2005, 20$

#### wbS extended to the set of the set of the set of the set of the set of the set of the set of the set of the set of the set of the set of the set of the set of the set of the set of the set of the set of the set of the set  $WBS$

 $WBS$ 

#### $7.3.4$

 プロジェクト計画時に WBS の作成が可能であれば使うことができる。ただし wbS was not worker when the wave to the wave to the wave to the wave to the wave to the wave to the wave to the wave to the wave to the wave to the wave to the wave to the wave to the wave to the wave to the wave to the wa  $\overline{a}$  $7.4.2$  ) 7.4補足 7.4.1 WBS  $WBS$ 

> WBS WBS THE WAS  $($

WBS  $\blacksquare$ 

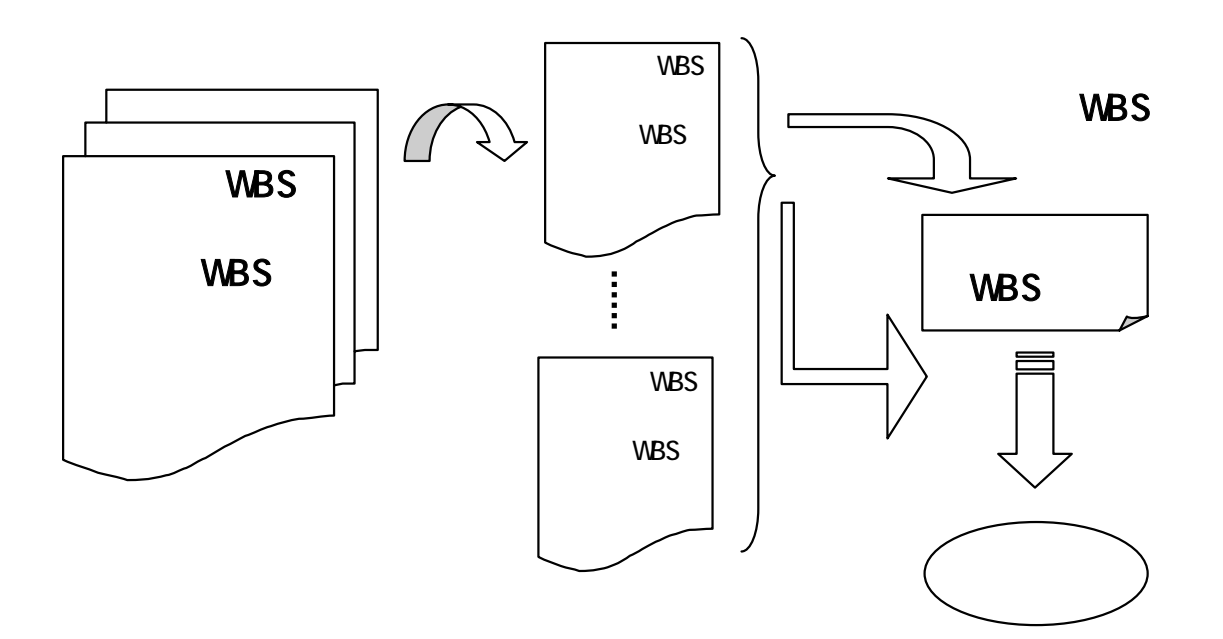

 $Copyright © 2005, 20$ 31

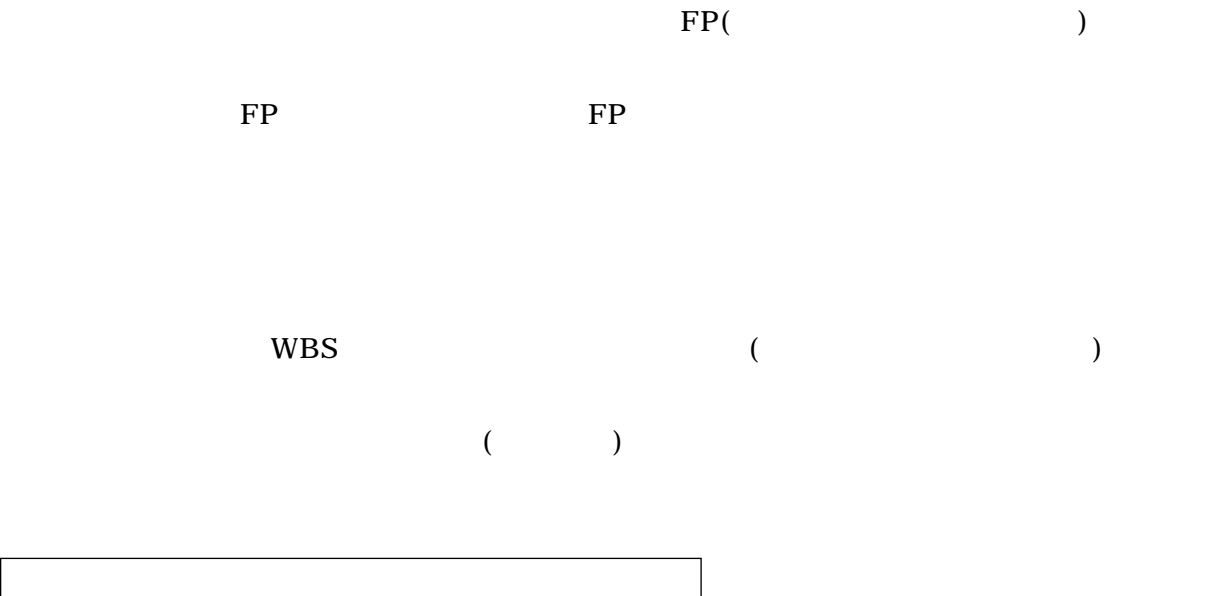

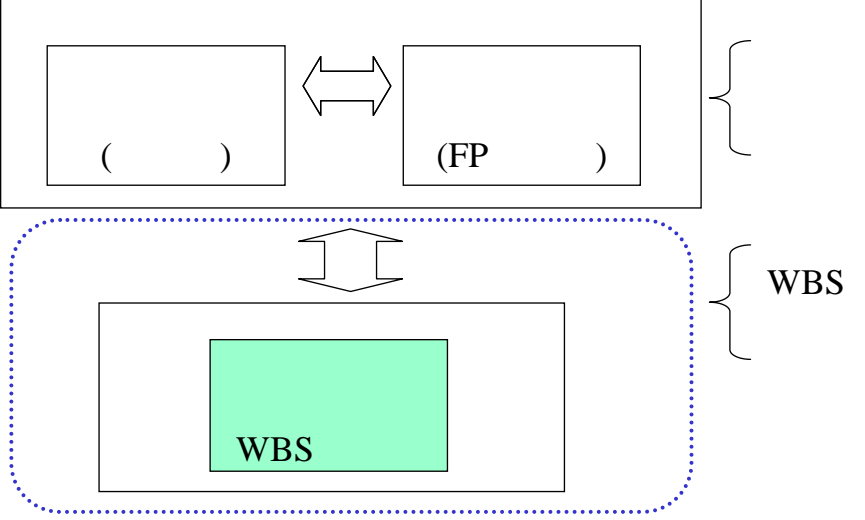

**FP**を用いた算出法: **FP**を計算し、開発生産性から工数を算出

**WBS**積算法:**WBS**展開した項目ごとに工数算出、積上げ